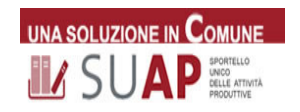

# **III** SUAP **EXECUTE:** SUAP in pillole -2024 -

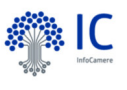

#### Portale www.impresainungiorno.gov.it

 **Assistenza del Portale SUAP.** Sul sito www.impresainungiorno.gov.it c'è un **Help Desk** con assistenza telefonica dalle 8.30 alle 18.30, con addetti preparati per rispondere a tutti gli interrogativi degli utenti o dei Comuni. E' possibile chiamare il n. tel. 06-64 892 892 (tasto 1 per PA e tasto 2 Utenti) prenotare un appuntamento telefonico o consultare le **Guide** e le raccolte di **FAQ** (domande più frequen ). Per le pubbliche amministrazioni vi è anche la specifica mail: assistenza.pa@impresainungiorno.gov.it che risponde alle richieste, aprendo l'apposito Ticket. Nel menù a sinistra della Scrivania sono disponibili i **Manuali** d'Uso, aggiornati periodicamente.

Attivazione SUE. Lo sportello unico SUE per l'edilizia produttiva/residenziale può essere gestito gratuitamente nel Portale Suap, con richiesta alla Camera di commercio, mail suap@vi.camcom.it. Le pratiche edilizie residenziali sono evidenziate da un'icona a forma di "casetta". Un'altra opzione per il Comune è chiedere alla Camera di attivare, a pagamento, un Portale specifico per il SUE residenziale, con gestione analoga, ma autonoma rispetto al Suap (serve la firma di apposita convenzione, PEC dedicata e nomina di un Responsabile Sue).

- **Contatti camerali.** Per particolari esigenze potete contattare:
	- ◆ Referente per i Comuni e Enti terzi Suap: mail: suap@vi.camcom.it, dr.ssa Alessandra Bozzoli Resp. Scrivania Enti terzi camerale; tel. 0444 994 230 (lun-ven.) per commercio all'ingrosso, convenzioni, problemi normativi o richieste di corsi di formazione, o domande da porre al Tavolo **provinciale Suap** presso la Camera di Commercio (composto dal Dirigente camerale, resp. Suap, Infocamere, Comuni, Ordini professionali e Enti terzi vicentini).
	- ◆ Responsabili Registro Imprese e SUAP Dirigente Area 1 dr Michele Marchetto tel. 0444 994 841; Capo servizio Registro Imprese dr.ssa Isabella Panarotto tel. 0444 994 875; dr.ssa Letteria Cucinotta (Albo artigiani-impiantisti-DICO) tel. 0444 994 839/900 ore 11-11.45;
	- ◆ Consulente Infocamere: Federico Costa mail: federico.costa@infocamere.it cell. 338 6443500 per attivazione/variazione sportelli SUE o problemi tecnici (es. accesso, firme digitali, ecc..)
	- **Sportelli camerali e PID Punto impresa digitale**: rilascio firme digitali tel. 0444 994751

**Conservazione a norma e archivio.** Tutti i documenti della pratica sono firmati digitalmente e conservati a norma. In caso di incidenti o calamità, il Sistema Suap è garantito a norma delle direttive del CAD 50 bis con livello **Tyer4**, con massima tolleranza nella perdita dei dati al giorno prima dell'interruzione; in caso di fermo totale del centro di elaborazione (Padova) tempo di ripartenza massimo di 3 giorni dal secondo centro (Milano) a più di 200 Km di distanza

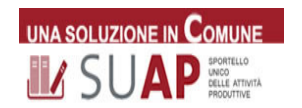

# **III** SUAP **EXECUTE:** SUAP in pillole -2024 -

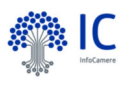

Diffusione. Più della metà dei Comuni italiani si avvale dei servizi telematici forniti dalle Camere di commercio. Questo permettere risparmi di scala e offre agli utenti una procedura uniforme a livello nazionale/regionale.

 **Ente terzo:** ente pubblico che deve rilasciare pareri e/o autorizzazioni o ricevere comunicazioni in un procedimento gestito dal Suap. La Camera di commercio opera con la Scrivania come ente terzo in alcune procedure (es. commercio all'ingrosso, artigiani, impiantisti).

**Fascicolo d'Impresa.** Contiene di tutti i documenti (attività, autorizzazioni, varianti edilizie, ecc.) relativi alla vita dell'impresa. Questi dati sono a disposizione delle imprese nel cd. "Cassetto dell'imprenditore" e delle altre PA attraverso il Portale VerifichePA. Per gli addetti Suap l'accesso è possibile dalla Scrivania del Comune.

 **Formazione nel campo.** Unioncamere Veneto e le Camere di Commercio venete, con i consulenti di Infocamere organizzano ogni anno webinar di aggiornamento e approfondimento; ci sono anche corsi e-learning di formazione permanente e corsi su richiesta: SITO DI RIFERIMENTO PER TUTTI I CORSI: https://www.vi.camcom.it/it/registro-imprese/suap/suap-formazione/

Pagamenti on line. Il sistema è integrato con PagoPA, la modalità di pagamento on-line verso le Pubbliche Amministrazioni.

- **Quesiti o richieste di aggiornamento alla Regione Veneto.** I Comuni possono segnalare dubbi operativi o nuove normative alla Camera, che inoltrerà i casi al Tavolo di lavoro SUAP della Regione, Dir. dr.ssa Adanella Peron (Mail: assistenza.suap@regione.veneto.it). Al tavolo partecipano i Suap veneti, le Camere, Infocamere ed eventuali altri Enti, che si riuniscono periodicamente. Questo garantisce che la banca dati dei procedimenti sia sempre aggiornata.
- **Rinnovo Convenzione SUAP.** La convenzione Suap è triennale e alla scadenza va rinnovata **online:** entrando in Scrivania nel Menù di sinistra, con tasto visibile solo al Responsabile Suap, è possibile verificare lo stato della convenzione e il testo in bozza. Se è scaduta, bisogna confermare/aggiornare i dati del Suap e fare il rinnovo dell'atto, scaricarlo, firmarlo digitalmente e spedirlo via PEC a cameradicommercio@vi.legalmail.camcom.it. NB: Il mancato rinnovo può causare l'interruzione del servizio.
- **· Unione di Comuni o Suap associati**: le variazioni dei Responsabili Suap o dei Comuni vanno comunicate tempestivamente alla Camera di commercio, per l'attivazione dei relativi Sportelli
- **•** Variazione dati dello Sportello. Occorre distinguere i casi:
	- a) nel **Comune in delega con la Camera** il Responsabile può inviare per mail a suap@vi.camcom.it la richiesta di modifica dati alla Camera con il Modulo di Modifica Responsabile, pec, ecc.. disponibile nel sito

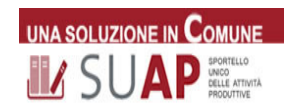

# LASUAP **EXECUTE:** SUAP in pillole -2024 -

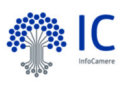

www.vi.camcom.it, sezione "Suap Comuni" con mail a suap@vi.camcom.it e gli ev. allegati (es .atto di nomina di nuovo responsabile Suap)

b) **nel Comune in convenzione** (tra cui Vicenza, Bassano, Schio e tutti i Suap associati) invece il Responsabile Suap (dotato di CNS o Spid) deve procedere autonomamente alla modifica dei dati avviando la procedura con il Ministero delle Imprese e del Made in Italy nell'**Area riservata** del Portale www.impresainungiorno.gov.it

 **Viario e Registro Immobili.** La Scrivania SUAP camerale consente di caricare il Viario comunale; in questo modo si facilita all'utenza la compilazione della pratica. E' inoltre possibile accedere al "Registro degli immobili", per la gestione delle pratiche edilizie SUE.

Web Conference. La Scrivania SUAP camerale consente la gestione delle Conferenze dei Servizi. E' possibile organizzare un **Forum** (v. manuale SUAP e video *tutorial* presente in *homepage* Scrivania SUAP)

#### **Zapping (Siti web utili)**

http://www.vi.camcom.it sito camerale- RILASCIO SPID/CNS, Registro Imprese, Moduli e tutorial SUAP https://www.unioncamereveneto.it/ - corsi e webinar Suap registrati

http://ateco.infocamere.it per ricerca sui codici ATECO collegata (link) al Suap e Registro Imprese

http://verifichepa.infocamere.it (esiste anche l'accesso da Scrivania) per controlli sul fascicolo d'impresa (archivio delle pratiche telematiche; è richiesto motivo e codice d'accesso)

http://www.registroimprese.it per ricerche al Registro delle Imprese; informazioni su pratiche e programmi Comunica-Starweb e Dire

https://impresa.italia.it/itlg/app/public/#/login cassetto digitale dell'imprenditore per visualizzare le pratiche presentate al Suap e il fascicolo d'impresa

https://www.pagopa.gov.it/ sito di Pagopa

http://www.inipec.gov.it (PEC dei professionisti e delle imprese italiane)

http://www.indicepa.gov.it (PEC e contatti delle Pubbliche Amministrazioni)

http://www.card.infocamere.it per scaricare il software per la firma digitale e altri programmi

#### **CORSI E-LEARNING SUAP**

**pia4aforma E-learning: h4ps://elearning-suapveneto.infocamere.it/mod/page/view.php?id=3** accesso gratuito ai corsi Suap tutto l'anno, previa registrazione.